# MARE INGENII. INGENIERÍAS

# **Evaluación de la calidad de servicio en SDWLAN**

*Quality of service evaluation in SDWLAN*

https://doi.org/10.52948/mare.v4i1.681

YUDISLEIDY RUIZ-RIOS http://orcid.org/0000-0003-0509-992X Universidad Central "Marta Abreu" de Las Villas (UCLV), Cuba yrrios@uclv.cu

ERNESTO PÉREZ-PELAEZ http://orcid.org/0000-0003-2161-2156 Universidad Central "Marta Abreu" de Las Villas (UCLV), Cuba eppelaez@uclv.edu.cu

FELIX F. ÁLVAREZ-PALIZA http://orcid.org/0000-0003-3243-8923 Universidad Central "Marta Abreu" de Las Villas (UCLV), Cuba fapaliza@uclv.edu.cu

**Artículo de investigación Recepción:** 18 de enero de 2022 **Aceptación:** 9 de septiembre de 2022

#### **Cómo citar este artículo**

Y. Ruiz-Rios, E. Pérez-Pelaez y F. Álvarez-Paliza, "Evaluación de la calidad de servicio en SDWLAN," Mare Ingenii, vol. 4, n.° 2, oct. 2022.

Reconocimiento-SinObraDerivada 4.0 Internacional (CC BY-NC-ND)

#### **Resumen:**

Las redes de área local basadas en el estándar 802.11 del Instituto de Ingenieros Eléctricos y Electrónicos (IEEE) representan la mayor implementación de tecnología de red inalámbrica en el mundo y han acelerado el crecimiento de aplicaciones que demandan configuraciones especiales para garantizar la calidad de servicio. En la búsqueda de respuestas para las demandas a las redes actuales que ofrezcan una solución eficiente para el diseño, han surgido las redes definidas por software. Este trabajo se enfoca en simular una red inalámbrica de área local definida por software basada en reglas de calidad de servicio. La propuesta contempla un controlador SDN, aunque hay mayor énfasis en la utilización de puntos de acceso que permitan la instalación de OpenWRT que posibilita la instalación de conmutadores virtuales. Los resultados de la simulación indican que es posible mejorar la distribución de la razón de transmisión basándose en términos de prioridad definidos para el tráfico de la red.

**Palabras clave:** red inalámbrica; SD-WLAN; OpenWrt; Open vSwitch; calidad del servicio.

#### **Abstract:**

Local area networks based on 802.11 standard of the Institute of Electrical and Electronic Engineers (IEEE) represent the largest wireless network technology implementation in the world and have accelerated the growth of applications that require special configurations to guarantee quality of service. In the search for answers to the demands on current networks that offer an efficient solution for design, software-defined networks have emerged. This work focuses on simulating a software-defined wireless local area network based on quality-of-service rules. The proposal contemplates an SDN controller, although there is greater emphasis on the use of access points that allow the installation of OpenWRT, which enables the installation of virtual switches. The simulation results indicate that it is possible to improve the transmission rate distribution based on priority terms defined for network traffic.

**Keywords:** software; wireless network; SDWLAN; OpenWrt; Open vSwitch; Quality of Service.

#### **Introducción**

En la búsqueda de respuestas para las crecientes demandas a las redes actuales que ofrezcan una solución eficiente para el diseño, la arquitectura y la gestión, han surgido las redes definidas por software (SDN, en inglés *Software Defined Network*). Estas aportan varias ventajas sobre las redes tradicionales como la reducción del costo, tanto en equipamiento como en operaciones; el aumento de la flexibilidad para controlar toda la red y el aceleramiento en la introducción de nuevos servicios. Este nuevo paradigma separa el plano de control del plano de datos, se facilita así la gestión de la red mediante el manejo eficiente del tráfico en diferentes planos de su arquitectura [1-3]. El plano de datos en SDN reenvía el tráfico de red basado en las instrucciones del plano de control. El controlador SDN es el cerebro de esta arquitectura de red y su rendimiento ha sido evaluado en varios trabajos [4-9]. Las SDN estaban dirigidas principalmente a redes de centros de datos en su fase inicial de acuerdo con [10] pero han ido evolucionando hacia redes del proveedor de servicio [11], [12]. Igualmente, se le dedican investigaciones que abarcan tanto las redes cableadas [13], [14] como las redes inalámbricas [15], [16], estas últimas comúnmente conocidas como redes inalámbricas definidas por software (SDWN, en inglés *Software Defined Wireless Network*) [17-20].

El uso de una plataforma abierta de programación en las SDN, compatibles con el protocolo OpenFlow, permite al controlador manejar cualquier dispositivo que lo tenga implementado independientemente de cuál sea su fabricante. Este protocolo facilita el manejo eficiente de la red, garantiza adaptabilidad, interacción dinámica y aceleración tecnológica. OpenFlow también posibilita implementar la priorización del tráfico, centralizar todas las herramientas y aplicaciones de red para de este modo reducir la complejidad de gestión y el costo de operación.

Otro de los beneficios que abordan Qureshi et al. [16] es el despliegue ordenado de las redes SDWN residenciales. Allí los puntos de acceso (AP, en inglés *access point*) simples pueden ser administrados centralmente, lo cual tiene un impacto adicional en la mejoría de la calidad de servicio (QoS, en inglés *Quality of Service*). Esto último se garantiza por la capacidad de seleccionar el mejor AP inalámbrico para los usuarios, produciendo también una mejor calidad de experiencia (QoE, en inglés *Quality of Experience*). La representación global de la red puede ayudar a mitigar la interferencia en los dispositivos Wifi (en inglés *Wireless Fidelity*) vecinos. Además, a diferentes usuarios se les puede asignar un nivel diferente de privilegios configurando reglas en la red.

La movilidad de las estaciones en un entorno SDN ha sido el tema de la investigación abordado en [15]. La solución de red inalámbrica de área local definida por software (SDWLAN, en inglés *Software Defined Wireless Local Area Network*,) está basada en canales de control común que amplía las funcionalidades del protocolo OpenFlow. Otra de las investigaciones que se enfocan en la movilidad de los usuarios inalámbricos es [17], donde se realiza un estudio más completo pues los autores analizan los efectos de la transición de los usuarios de un AP a otro teniendo en cuenta su carga. Los métodos de transición existentes no cumplen con los requisitos de las aplicaciones modernas para nodos móviles debido a la falta de inteligencia, QoS y QoE de los usuarios móviles. Por lo tanto, en [18] se presenta una arquitectura novedosa que implementa un algoritmo de transición horizontal para redes Wifi, basado en control de lógica Fuzzy. Esta arquitectura se fundamenta en el concepto de las SDN, donde la red Wifi se controla de forma centralizada y los AP inalámbricos son programables. En esta arquitectura el algoritmo de transición propuesto ayudará a los usuarios inalámbricos a encontrar el AP que mejor pueda soportar la aplicación en términos de sus requisitos de QoS y QoE. El uso de lógica Fuzzy, que puede incluir QoS y QoE en el algoritmo de transición, junto con el uso de SDN, proporciona resultados de rendimiento prometedores con respecto al estándar 802.11.

Las redes de campus han ido evolucionando para adaptarse también a las crecientes demandas de sus usuarios; como consecuencia, ha traído consigo el aumento progresivo del uso de AP. Este trabajo está basado en el uso de dispositivos inalámbricos que permiten la instalación del sistema operativo basado en Linux OpenWRT [21].

Debido a lo antes expuesto, el problema científico que aborda esta investigación es cómo enfrentar la expansión de las redes inalámbricas bajo el paradigma de las SDN con mecanismos de QoS incorporados en la red. Este artículo expone la importancia de una arquitectura SDWLAN para resolver los problemas de escalabilidad, fiabilidad y QoS que se pueden presentar en las redes tradicionales. De igual manera, se ha definido como objetivo general de la investigación simular una arquitectura SDWLAN con QoS.

Para dar cumplimiento al objetivo general se plantean como objetivos específicos:

- **•** Caracterizar las redes inalámbricas basadas en SDN.
- **•** Diseñar la arquitectura de red inalámbrica basada en SDN provista de QoS.
- **•** Evaluar la propuesta de red inalámbrica basada en SDN utilizando la herramienta de modelación y simulación GNS3.

#### **Metodología**

La conexión entre un AP y un usuario en el estándar 802.11 se basa en una decisión del usuario local sin control de infraestructura. Varios diseños que utilizan SDN están fundamentados en una arquitectura como la que muestra la Fig. 1 para virtualizar la conexión de último salto y así mejorar la movilidad y la gestión.

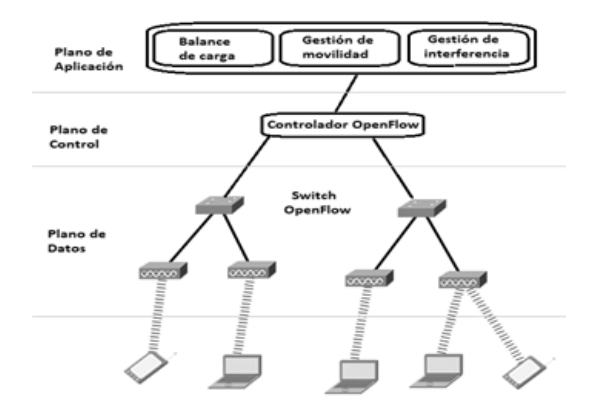

**Fig. 1**. Arquitectura SDWLAN.

La mayoría de las investigaciones hacia SDWLAN utilizan el protocolo Open-Flow en el plano de datos. Sin embargo, este protocolo no proporciona un mecanismo para controlar las redes inalámbricas. Para ello se han presentado numerosas propuestas [22-24] para ampliar o aumentar las capacidades del protocolo. Por lo tanto, las SDWLAN requieren alguna modificación del protocolo OpenFlow existente o se deben diseñar protocolos personalizados que cumplan con todos los requisitos para controlar la ruta de datos SDWLAN.

En el plano de datos también se utiliza OVS (en inglés *Open vSwitch*) como conmutador SDN que soporta el protocolo OpenFlow. Se puede diseñar un AP basado en SDN instalando sistemas operativos para reemplazar el firmware incorporado. OpenWRT [21] es una distribución basada en Linux para dispositivos integrados. OVS puede instalarse y ejecutarse con OpenWRT. Para el cumplimento de los objetivos de esta investigación se presenta en la Fig. 2 el equipamiento implicado en la propuesta, así como los detalles a seguir para su realización. Se enfatiza en lo que se enmarca en el recuadro de la Fig. 2, dejando lo referente al controlador para próximas publicaciones.

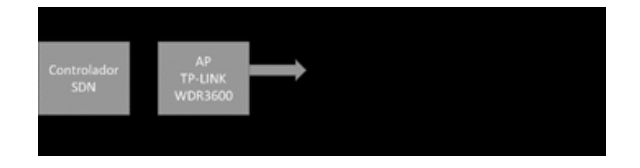

**Fig. 2.** Equipamiento y especificaciones de la propuesta SDWLAN.

#### *A. Configuración de la calidad del servicio en la red SDWLAN en GNS3*

Se implementan métricas de QoS basadas en la diferenciación de la razón de transmisión de acuerdo con las demandas de cada servicio que ofrece la red para emular el entorno SDWLAN. El escenario de trabajo está compuesto por una serie de dispositivos de red. En la tabla 1 se muestran los elementos esenciales de la red a emular en GNS3.

**TABLA I** Elementos de red del escenario en GNS3

| Elemento                    | <b>Especificaciones</b>                                                                            | Cantidad |
|-----------------------------|----------------------------------------------------------------------------------------------------|----------|
| Cloud                       | Ofrece conectividad de<br>tipo puente utilizando<br>las interfaces de red<br>reales del anfitrión. | 1        |
| NAT                         | Da conectividad y es<br>a la misma vez un<br>servidor DHCP                                         | 1        |
| Conmu-<br>tador<br>Ethernet | Permite conectar<br>dispositivos entre sí                                                          | 1        |
| Open<br>vSwitch             | Conmutador con<br>protocolo OpenFlow.<br>(Contenedor Docker)                                       | 3        |
| Ipterm                      | Host con varias<br>herramientas, una<br>de las cuales es Iperf.<br>(Contenedor Docker)             | 6        |

La QoS es algo importante cuando se habla de priorizar un tipo de tráfico sobre otro. Para la implementación de los mecanismos de QoS en la red SDN se utiliza la configuración de las políticas de egreso. Esta es la forma en que se pueden asignar valores de razón de transmisión diferenciados en función de los parámetros de calidad especificados para los diferentes servicios. OVS permite una configuración de QoS basado en Linux-HTB [25]; se emplean los comandos de control de tráfico (*Linux Kernel's Traffic Control, tc*) para la configuración y creación de las colas como respaldo de configuración de la QoS de OVS. Open-Flow proporciona los mecanismos de colas para los paquetes existentes en un conmutador para informar al controlador de la existencia de dichas colas y se deben configurar las mismas con comandos OVS antes de intentar utilizarlas con OpenFlow.

Se propone implementar una clase qdisc HTB con una máxima razón de 100 Mbps que representa el total reservado para cada interfaz de egreso de los OVS, y una máxima razón 100 Mbps soportada para estas interfaces de salida para cada uno de estos conmutadores; además de cuatro clases qdisc HTB que representan las colas correspondientes a los servicios críticos ofrecidos en la red SDWLAN, como son el tráfico RTMP, HT-TPS, HTTP y FTP.

Con la aplicación Iperf se generó un tráfico considerable de paquetes con el objetivo de congestionar el enlace y así verificar su máxima razón de transmisión. Iperf permite establecer el puerto por donde se establece la conexión, tanto el origen como el destino, por lo que se pueden recrear las pruebas de tráfico especificando el valor del puerto como si se estuvieran enviando paquetes pertenecientes a diferentes servicios.

#### **Resultados y discusión**

En la Fig. 3 se muestran los elementos que conforman la topología de red emulada en este experimento. Partiendo de que es una red SDWLAN, en este escenario emulado se supone que a cada AP se le instaló OpenWRT el cual permite la instalación de OVS. La red se compone de tres OVS basados en la distribución de Linux Alpine utilizando la tecnología de contenedores Docker a los que se añadieron las dependencias relacionadas con los comandos tc. Además, para cada conmutador OVS coexisten en el escenario de trabajo cuatro contenedores Docker, identificados con cada uno de los servicios evaluados en el proyecto y que poseen una serie de herramientas preconfiguradas para el análisis de desempeño de la red. La interconexión de los OVS se realiza mediante un conmutador Ethernet que representa la conexión a la red alambrada provista sin servicios SDN.

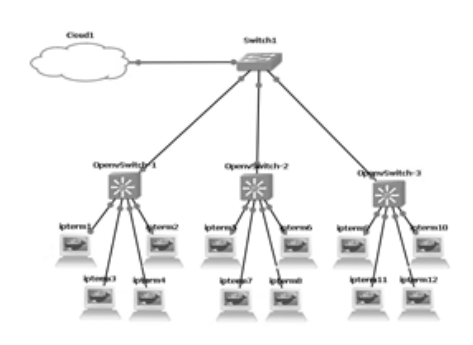

**Fig. 3.** Red para el escenario SDWLAN en GNS3.

En principio, en la emulación del escenario se especifica el puerto del conmutador en el que se desea implementar una política de QoS y se llama eth0. A continuación, se crea una nueva instancia de QoS de tipo Linux-HTB y se establece la tasa máxima de esta política de QoS en 100 Mbps. Luego se crean las colas específicas en este puerto. La cola cero posee una tasa mínima de 40 Mbps, una tasa máxima de 100 Mbps y es la correspondiente al tráfico RTMP utilizando el puerto 1935, la cual intentará mantenerse lo más cerca posible a los 40 Mbps en caso de congestión. La cola uno posee una tasa mínima de 30 Mbps y es la correspondiente al tráfico HTTPS utilizando el puerto 443. La cola dos posee una tasa mínima de 20 Mbps y es la correspondiente al tráfico HTTP utilizando el puerto 80. Finalmente, la cola tres posee una tasa mínima de 10 Mbps y es la correspondiente al tráfico FTP utilizando el puerto 23.

Una vez realizada la configuración del escenario emulado se realizaron las pruebas que permiten validar la efectividad de la implementación de los mecanismos de QoS para la medición de las métricas seleccionadas. La Fig. 4 muestra la configuración de los diferentes límites de razón de transmisión de las clases qdisc HTB, donde quedan configuradas las colas en el dispositivo OVS.

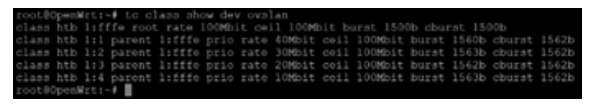

**Fig. 4.** Configuración de las clases de OVS para ofrecer QoS.

La primera línea de la Fig. 4 expone la disciplina de cola raíz de HTB en la interfaz eth0 e indica la tasa máxima que dispone para la división del canal. El parámetro *rate* establecerá la razón de transmisión inicial permitida para la disciplina de cola en cuestión y el parámetro *ceil* indica la razón de transmisión máxima a utilizar. El resto de las líneas de la Fig. 4 permiten que se distribuya de modo prioritario la oportunidad de transmitir datos hacia la red basándose en los puertos de destino configurados.

Los resultados de la implementación se muestran de una forma más explícita en la Fig. 5 donde se evidencia el desempeño de las cuatro colas en la prueba de tráfico realizada y sus respectivas razones de transmisión durante 70 segundos.

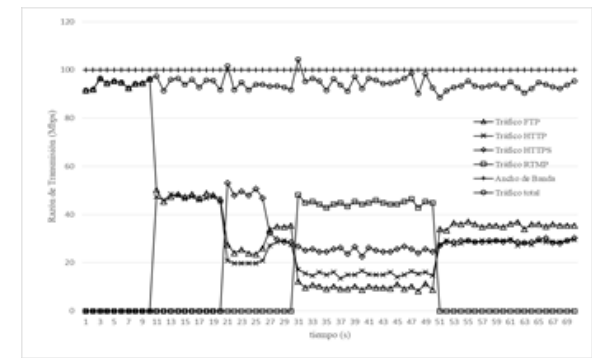

**Fig. 5.** Resultados de la implementación de colas para tráfico crítico.

 **16**

**17**

 Se alternó la generación de tráfico representativo desde el contenedor "ipterm1". El tráfico total del enlace por las diferentes colas no se deterioró pues la velocidad de transmisión fue de 100 Mbps durante todo el intervalo aproximadamente. Primeramente, se enviaron paquetes FTP, luego de transcurrir diez segundos se comenzó a enviar paquetes HTTP, lo cual provocó que disminuyera la razón de transmisión de los paquetes FTP a 47,76 Mbps y de HTTP a 46,9 Mbps aproximadamente. Posteriormente, al transcurrir veinte segundos desde el inicio, se enviaron paquetes HTTPS que influyen en los nuevos valores de las aplicaciones que se están transmitiendo, FTP a 28,97 Mbps, HTTP a 23,35 Mbps y HTTPS a 41,54 Mbps. Estas tres razones de transmisión están por encima del límite reservado y se encuentran compartiendo eficientemente la razón de datos remanente no asignada. A los 30 segundos se agregó el tráfico de paquetes RTMP y se observa cómo automáticamente se ajustan las razones de transmisión de las cuatro colas asegurando cada una su valor reservado y compartiendo la razón de transmisión en el enlace. Por último, cerca de los 50 segundos se elimina el tráfico RTMP y las colas vuelven a reajustarse automáticamente a la fase anterior.

### **Conclusiones**

En su mayoría, las redes Wifi-actuales aún carecen de las ventajas de las redes SDN y presentan por tanto las limitaciones típicas de las redes tradicionales. Estas barreras han sido tenidas en cuenta junto con las particularidades del equipamiento con el que pueden contar muchas de ellas para diseñar una propuesta de red SDWLAN basada en el uso de OpenWRT como sistema operativo empotrado en los AP.

Sin políticas de QoS configuradas el tráfico simultáneo ajusta su razón de transmisión sin tener en cuenta aquellos servicios que demandan mayores prestaciones en cuanto a QoS. El ajuste ante tráfico simultáneo se realiza dividiendo esa razón máxima entre los servicios ofrecidos, por lo cual no se realiza un aprovechamiento óptimo de la máxima razón de transmisión disponible. La incorporación de políticas de QoS a la SDWLAN propuesta permitió que el tráfico se ajusta en dependencia a la QoS configurada, alcanzando diferenciación del tráfico por sus niveles de prioridad y aumentando la razón de transmisión promedio lo cual confirma las potencialidades del diseño propuesto para optimizar el rendimiento de la red.

## **Referencias**

- [1] ITU-T, "Framework of software-defined networking", Geneva, Suiza, Rep. Y.330, jun. 2014. [Internet]. Disponible en [https://www.itu.int/](https://www.itu.int/rec/T-REC-Y.3300-201406-I.) [rec/T-REC-Y.3300-201406-I.](https://www.itu.int/rec/T-REC-Y.3300-201406-I.)
- [2] ITU-T, "Functional Architecture of Software-Defined Networking", Geneva, Suiza, Rep. Y.3302, en. 2017. [Internet]. Disponible en [https://](https://www.itu.int/rec/T-REC-Y.3302-201701-I/en) [www.itu.int/rec/T-REC-Y.3302-](https://www.itu.int/rec/T-REC-Y.3302-201701-I/en) [201701-I/en](https://www.itu.int/rec/T-REC-Y.3302-201701-I/en)
- [3] E. Haleplidis, K. Pentikousis, S. Denazis et al., "Software-Defined Networking (SDN): Layers and Architecture Terminology", *RFC, 7426,* en., 2015. doi: 10.17487/rfc7426
- [4] F. Yamei, L. Qing y H. Qi, "Research and comparative analysis of performance test on SDN controller", en *2016 First IEEE Int. Conf. Computer Communication and the Internet (ICC-CI),* Wuhan, China: IEEE, oct. 2016, pp. 207-210.
- [5] Z. K. Khattak, M. Awais y A. Iqbal, "Performance evaluation of OpenDaylight SDN controller", en *2014 20th IEEE Int. Conf. Parallel and Distributed Systems (ICPADS)*, Hsinchu, Taiwan: IEEE, dic. 2014, pp. 671-676.
- [6] S. Rowshanrad, V. Abdi y M. Keshtgari, "Performance evaluation of SDN controllers: Floodlight and Open-Daylight", *IIUMEJ,* vol. 17, n.o 2, pp. 47-57, nov. 2016, doi: [10.31436/iiu](http://10.31436/iiumej.v17i2.615.)[mej.v17i2.615.](http://10.31436/iiumej.v17i2.615.)
- [7] L. Zhu, M. M. Karim, K. Sharif et al., "SDN controllers: Benchmarking & performance evaluation", *ArXiv, abs/1902.04491,* feb. 2019. doi: [10.48550/arXiv.1902.04491](http://10.48550/arXiv.1902.04491 )
- [8] M. N. A. Sheikh, "SDN-Based approach to evaluate the best controller: Internal controller NOX and external controllers POX, ONOS, RYU", *Global J. Comp. Science and Technology, vol*. 19, n.º 1, feb. 2019, doi: [10.34257/](http://10.34257/GJCSTEVOL19IS1PG21) [GJCSTEVOL19IS1PG21](http://10.34257/GJCSTEVOL19IS1PG21)
- [9] P. J. Research y P. Raj, "Topology-based analysis of performance evaluation of centralized vs. distributed SDN controller", en 2018 IEEE *International Conference on Current Trends in Advanced Computing (ICC-TAC),* Bengaluru, India: IEEE, feb. 2018, pp. 1-8.
- [10] D. Kreutz, F. M. Ramos, P. E. Veríssimo et al., "Software-Defined Networking: A Comprehensive Survey", *Proceedings of the IEEE,* vol. 103, n.o 1, pp. 14-76, ene. 2015.
- [11] P. Göransson, C. Black y T. Culver, *Software Defined Networks a Comprehensive Approach,* 2a ed., Burlington, EE. UU: Morgan Kaufmann Publisher/Elsevier, 2017.
- [12] G. Pujolle, *Software Networks Virtualization, SDN, 5G and Security,* Londres: Wiley-ISTE, 2015.
- [13] A. H. Maw, "Traffic engineering in Software-Defined Networking SDN", *IJTSRD*, vol. 3, n.° 5, 2019.
- [14] M. M. Tajiki, B. Akbari, N. Mokari et al., "SDN-Based Resource Allocation in MPLS Networks: A Hybrid Approach", *ArXiv:1803.11486,* mar. 2018, doi: [10.48550/arXiv.1803.11486](http://10.48550/arXiv.1803.11486 )
- [15] R. Bencel, K. Kost'al, I. Kotuliak et al., "Common SDN control channel for seamless handover in 802.11", en *2018 Wireless Days (WD)*, Dubai: IEEE, abr. 2018, pp. 34-36, doi: [10.1109/](http://10.1109/WD.2018.8361690) [WD.2018.8361690](http://10.1109/WD.2018.8361690)
- [16] S. M. Gilani, T. Hong, W. Jin et al., "Mobility management in IEEE 802.11 WLAN using SDN/NFV technologies", *EURASIP J. Wireless Com. Network.*, vol. 2017, n.o 1, p. 67, abr. 2017, doi: [10.1186/s13638-017-](http://10.1186/s13638-017-0856-9 ) [0856-9](http://10.1186/s13638-017-0856-9 )
- [17] B. Dezfouli, V. Esmaeelzadeh, J. Sheth, y M. Radi, "A review of software-defined WLANs: Architectures and central control mechanisms", *IEEE Com. Surv. Tutorials,* vol. 21, n.o 1, pp. 431-463, sep. 2018.
- [18] I. T. Haque y N. Abu-Ghazaleh, "Wireless Software Defined Networking: A survey and taxonomy", *IEEE Commun. Surv. Tutorials*, vol. 18, n.o 4, pp. 2713-2737, may. 2016, doi: [10.1109/COMST.2016.2571118](http://10.1109/COMST.2016.2571118)
- [19] K. Košt'ál, R. Bencel, M. Ries et al., "Performance evaluation of SDN WLAN architecture", en *2018 11th IFIP Wireless and Mobile Networking Conference (WMNC)*, Praga, República Checa: IEEE, sep. 2018, pp. 1-7, doi: [10.23919/WMNC.2018.8480929](http://10.23919/WMNC.2018.8480929)
- [20] K. I. Qureshi, L. Wang, L. Sun, C. Zhu y L. Shu, "A review on design and implementation of software-defined WLANs", *IEEE Systems Journal,*  vol. 14, n.° 2, pp. 1-14, en. 2020, doi: [10.1109/JSYST.2019.2960400](http://10.1109/JSYST.2019.2960400)
- [21] C. E. Palazzi, M. Brunati y M. Roc cetti, "An OpenWRT solution for fu ture wireless homes", en *2010 IEEE International Conference on Multi media and Expo,* Singapur: IEEE, jul. 2010, pp. 19-23, doi[: 10.1109/](http:// 10.1109/ICME.2010.5583223 ) [ICME.2010.5583223](http:// 10.1109/ICME.2010.5583223 )
- [22] K.-K. Yap, M. Kobayashi, D. Un derhill et al., "The Stanford Open - Roads deployment", en *Proceedings of the 4th ACM International Workshop on Experimental Evaluation and Characterization*, Beijing, Chi na: IEEE, sep. 2009, pp. 59-66, doi: [10.1145/1614293.1614304](http://10.1145/1614293.1614304 )
- [23] J. Vestin, P. Dely, A. Kassler et al., "CloudMAC: towards software de fined WLANs", *SIGMOBILE Mob. Comput. Commun. Rev., vol*. 16, n.o 4, pp. 42-45, feb. 2013, doi: [10.1145/2436196.2436217](http://10.1145/2436196.2436217)
- [24] R. Riggio, T. Rasheed, y F. Granelli, "EmPOWER: A Testbed for Network Function Virtualization Research and Experimentation", en *2013 IEEE SDN for Future Networks and Services (SDN4FNS),* Trento, Italia: IEEE, nov. 2013, pp. 1-5, doi: 10.1109/SDN - 4FNS.2013.6702538
- [25] *Open vSwitch Manual*, OVS, 2022. [In ternet]. Disponible en [https://www.](https://www.openvswitch.org/support/dist-docs/ ) [openvswitch.org/support/dist-docs/](https://www.openvswitch.org/support/dist-docs/ )

**19**